#### **РОСЖЕЛДОР Федеральное государственное бюджетное образовательное учреждение высшего образования «Ростовский государственный университет путей сообщения» (ФГБОУ ВО РГУПС) Лискинский техникум железнодорожного транспорта имени И.В. Ковалёва (ЛТЖТ – филиал РГУПС)**

ДОКУМЕНТ ПОДПИСАН ЭЛЕКТРОННОЙ ПОДПИСЬЮ

Сертификат: 00C7120FBC468D247DAF620808E73F4033 Владелец: Филиппов Павел Владимирович Действителен: с 17.05.2023 до 09.08.2024

# **РАБОЧАЯ ПРОГРАММА УЧЕБНОЙ ДИСЦИПЛИНЫ**

## **ЕН.02 Информатика**

**для специальности 23.02.06 Техническая эксплуатация подвижного состава железных дорог**

> Базовая подготовка среднего профессионального образования

> > Лиски 2023

#### **Рассмотрено**

на заседании цикловой комиссии математического и общего естественнонаучного учебного цикла Протокол от «31» августа 2023 г № 1

#### **Утверждаю**

Составлена в соответствии с ФГОС СПО по специальности 23.02.06 Техническая эксплуатация подвижного состава железных дорог

Зам. директора по УР  $\mathcal{U}$  Т.В. Сергеева «01» сентября 2023 г

**Рабочая программа** учебной дисциплины разработана на основе Федерального государственного образовательного стандарта (далее – ФГОС) по специальности среднего профессионального образования 23.02.06 «Техническая эксплуатация подвижного состава железных дорог», утв. приказом Министерства образования и науки РФ от 22 апреля 2014 г. № 388, приказа Министерства Просвещения Российской Федерации «О внесении изменений в федеральные государственные образовательные стандарты среднего профессионального образования» от 1 сентября 2022 г. № 796, на основе примерной программы, рекомендованной Экспертным советом по профессиональному образованию Федерального государственного автономного учреждения «Федеральный институт развития образования» (заключение Экспертного совета № 295 от 16 августа 2011 г.)

**Организация-разработчик:** Лискинский техникум железнодорожного транспорта имени И.В. Ковалева - филиал федерального государственного бюджетного образовательного учреждения высшего образования «Ростовский государственный университет путей сообщения»

**Разработчики:** Сергеева Т.В., Лапыгина С.Н., преподаватели ЛТЖТ – филиала РГУПС

**Рекомендована** методическим советом ЛТЖТ – филиала РГУПС

Протокол № 1 от «01» сентября 2023 г.

## **СОДЕРЖАНИЕ**

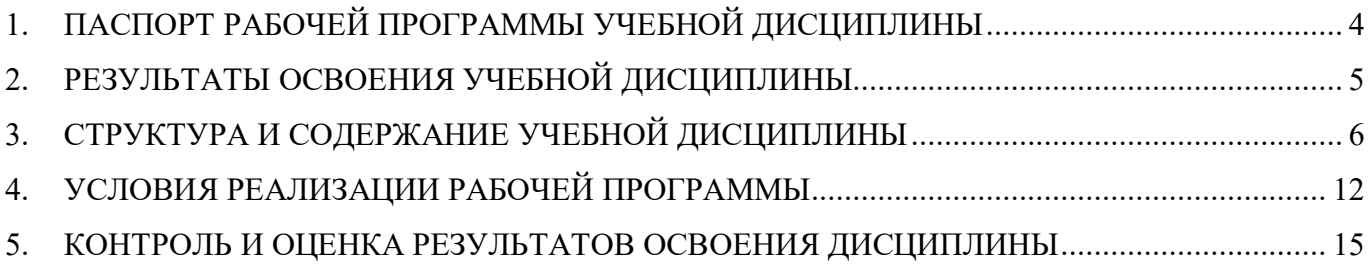

### **1. ПАСПОРТ РАБОЧЕЙ ПРОГРАММЫ УЧЕБНОЙ ДИСЦИПЛИНЫ Информатика**

#### **1.1. Область применения программы**

Рабочая программа дисциплины Информатика является частью программы подготовки специалистов среднего звена в соответствии с ФГОС по специальности СПО 23.02.06 Техническая эксплуатация подвижного состава железных дорог (базовая подготовка)

Рабочая программа учебной дисциплины предназначена для изучения Информатики в организациях среднего профессионального образования технического профиля, при подготовке специалистов среднего звена.

### **1.2.Место дисциплины в структуре программы подготовки специалистов среднего звена:**

дисциплина математического и общего естественнонаучного учебного цикла

### **1.3.Цели и задачи дисциплины – требования к результатам освоения дисциплины:**

В результате изучения учебной дисциплины «Информатика» обучающиеся должны:

#### **знать/понимать:**

- основные понятия автоматизированной обработки информации;
- общий состав и структуру персональных электронно-вычислительных машин (далее - ЭВМ) и вычислительных систем;
- базовые системные программные продукты и пакеты прикладных программ. **уметь:**
- использовать изученные прикладные программные средства.

### **1.4. Количество часов на освоение программы дисциплины:**

Максимальная учебная нагрузка обучающегося - 144 часа, в том числе:

- обязательная аудиторная учебная нагрузка обучающегося 96 часов;
- самостоятельная работа обучающегося 48 часов.

### 2. РЕЗУЛЬТАТЫ ОСВОЕНИЯ УЧЕБНОЙ ДИСЦИПЛИНЫ **ИНФОРМАТИКА**

программы дисциплины Результатом освоения является овладение обучающимися профессиональными (ПК) и общими (ОК) компетенциями:

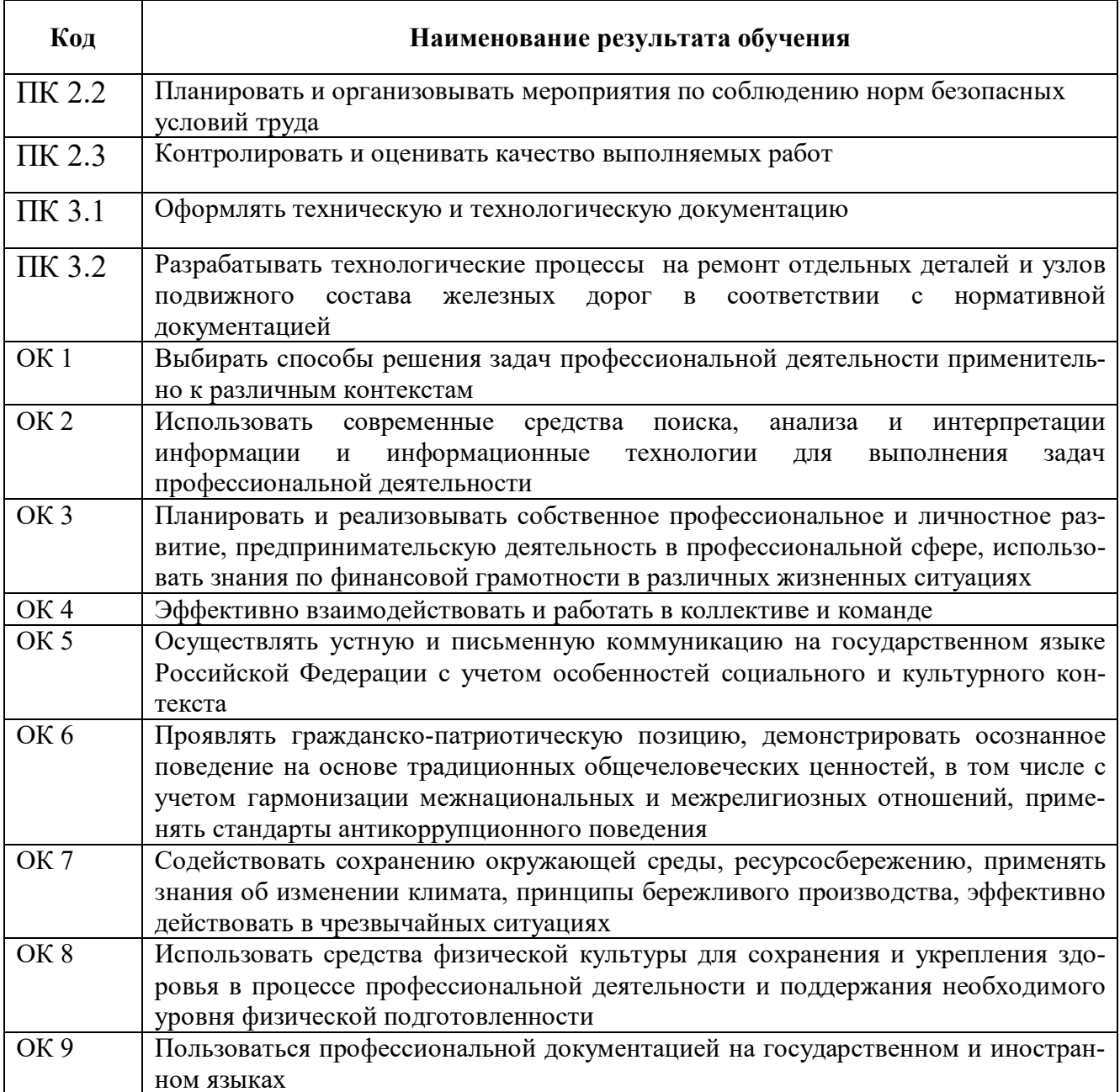

# **3. СТРУКТУРА И СОДЕРЖАНИЕ УЧЕБНОЙ ДИСЦИПЛИНЫ**

## **3.1. Объем учебной дисциплины и виды учебной работы**

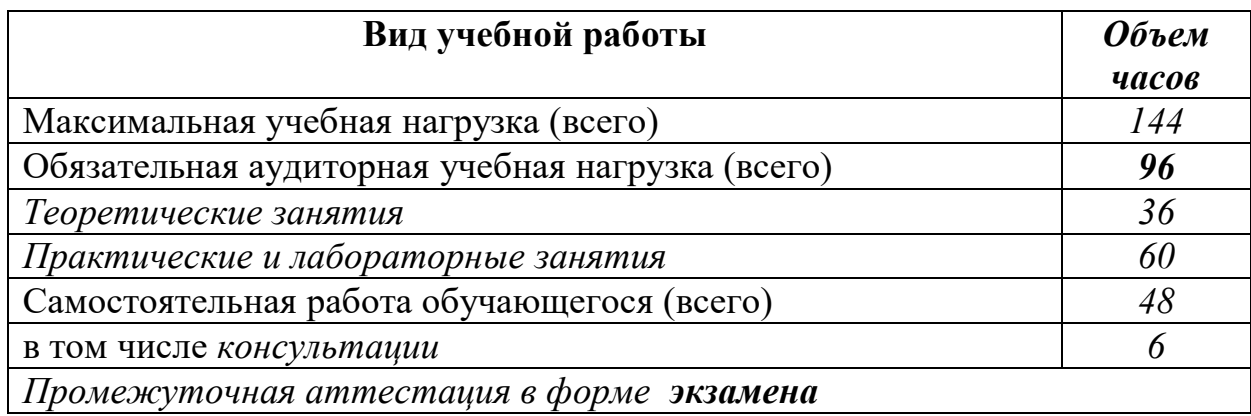

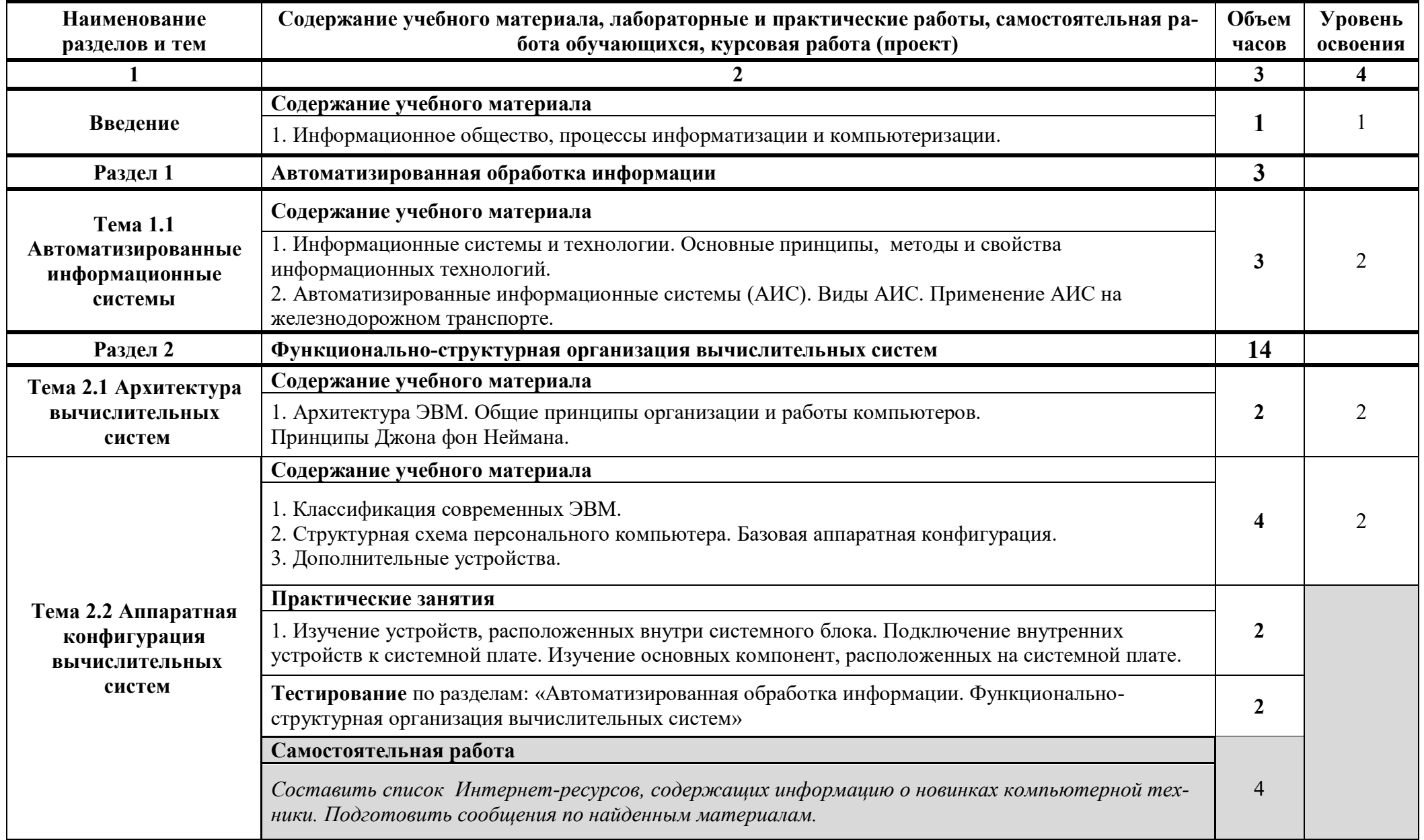

# **3.2. Тематический план и содержание учебной дисциплины Информатика**

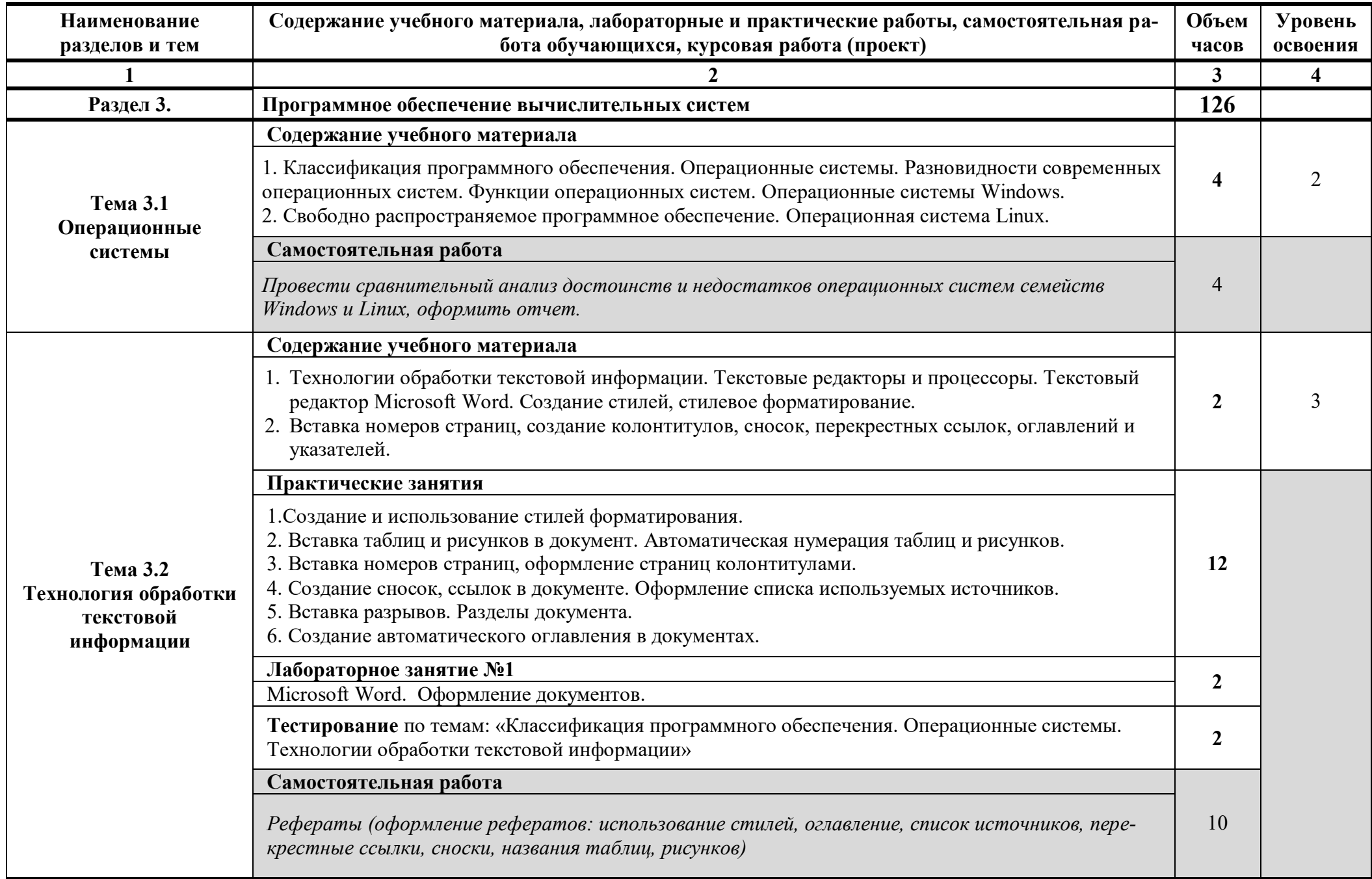

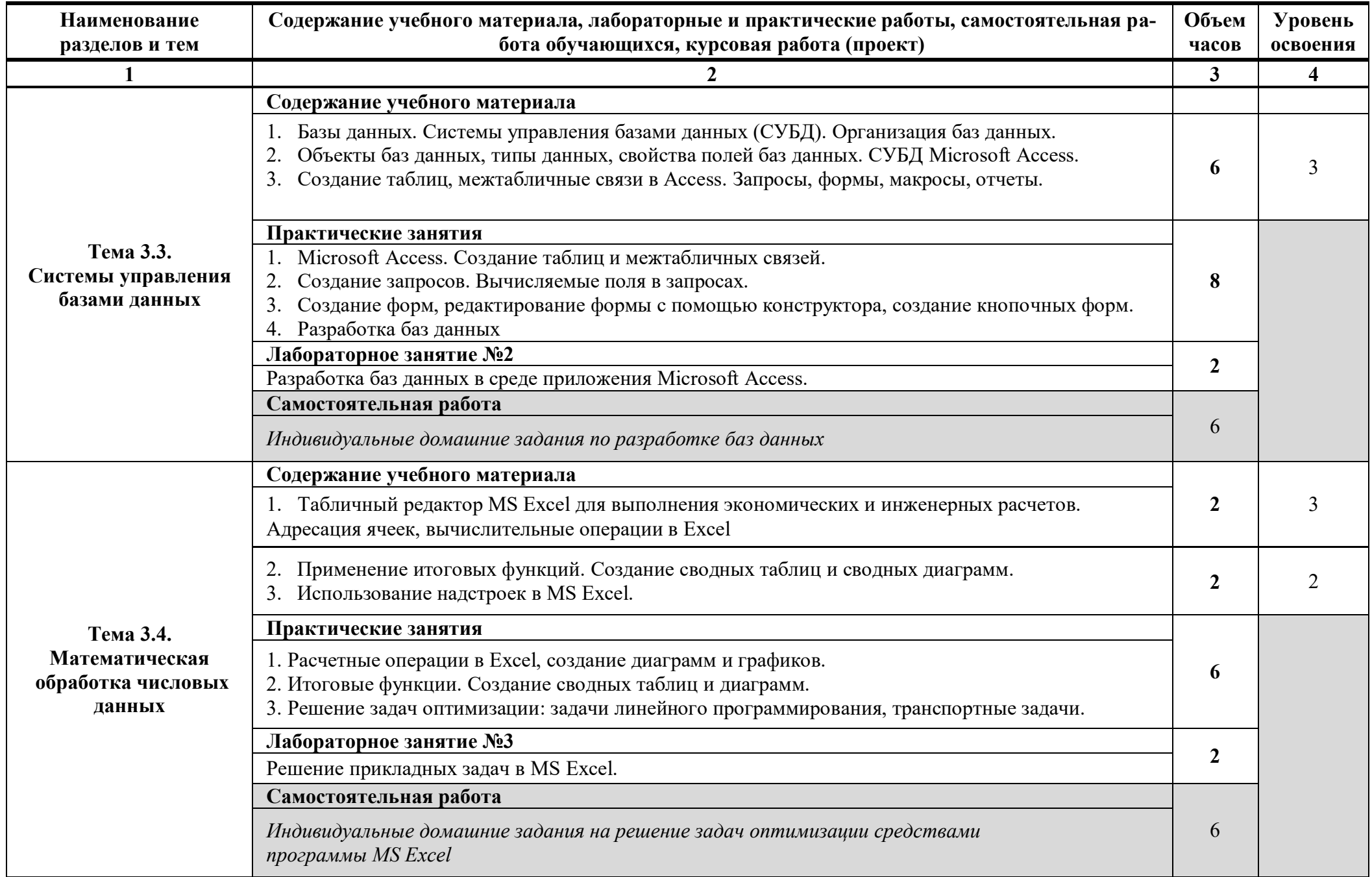

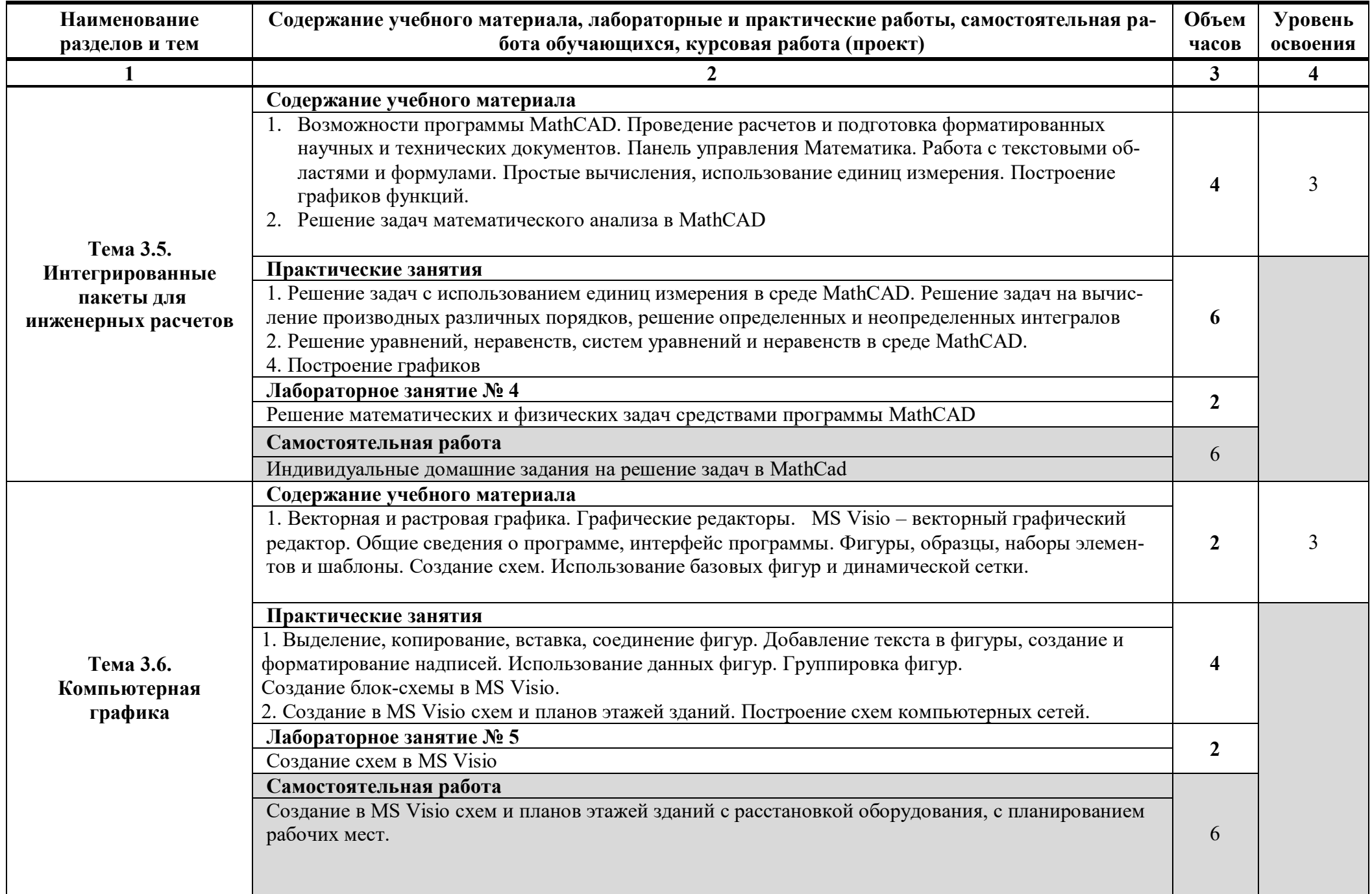

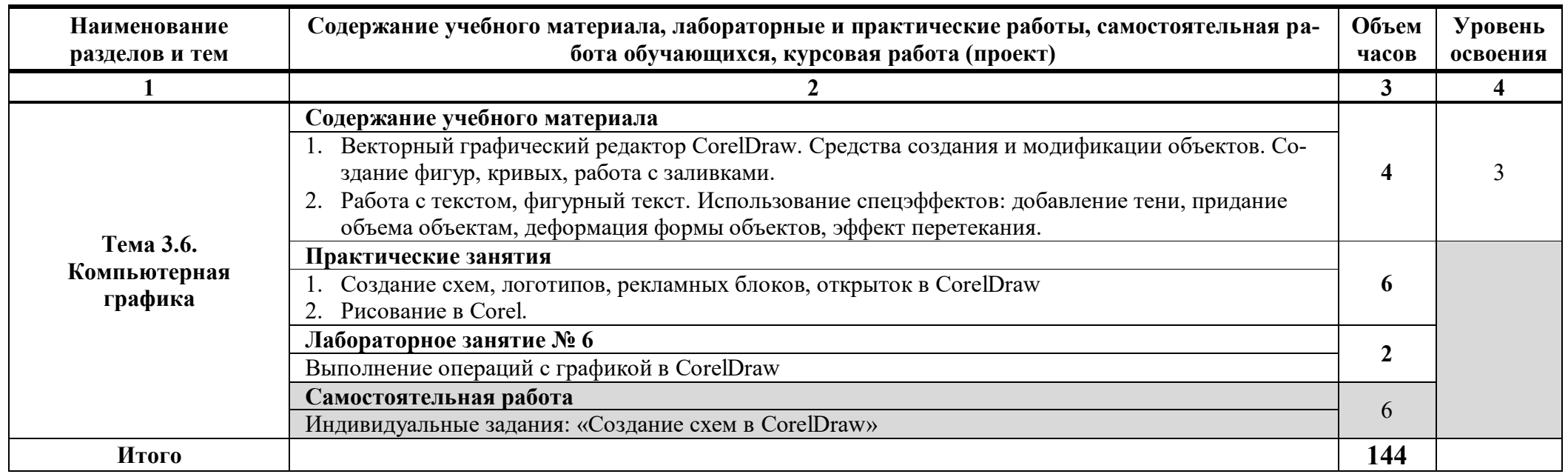

Для характеристики уровня освоения учебного материала используются следующие обозначения:

1. – ознакомительный (узнавание ранее изученных объектов, свойств);

2. – репродуктивный (выполнение деятельности по образцу, инструкции или под руководством)

3. – продуктивный (планирование и самостоятельное выполнение деятельности, решение проблемных задач)

### **4. УСЛОВИЯ РЕАЛИЗАЦИИ РАБОЧЕЙ ПРОГРАММЫ**

### **4.1. Требования к минимальному материально-техническому обеспечению**

Программа дисциплины реализуется в учебных кабинетах «Информатика и информационные технологии в профессиональной деятельности», «Информатика и информационные системы», «Информатика».

Помещение кабинетов удовлетворяет требованиям санитарноэпидемиологических правил и нормативов (СанПиН 2.4.2 № 178-02) и оснащено типовым оборудованием, указанным в настоящих требованиях, в том числе специализированной учебной мебелью и средствами обучения, достаточными для выполнения требований к уровню подготовки обучающихся.

Учебный кабинет «Информатика и информационные технологии в профессиональной деятельности»

*Оборудование учебного кабинета:* 

- посадочные места по количеству обучающихся;
- рабочее место преподавателя;
- комплект учебно-методической документации;
- комплект плакатов, электронные обучающие ресурсы.

*Технические средства обучения*:

 компьютер преподавателя с лицензионным программным обеспечением и ЖК-телевизор.

Учебный кабинет «Информатика и информационные системы»

*Оборудование учебного кабинета:* 

- посадочные места по количеству обучающихся;
- рабочее место преподавателя;
- комплект учебно-методической документации;
- комплект плакатов, электронные обучающие ресурсы.

*Технические средства обучения*:

- компьютер преподавателя с лицензионным программным обеспечением в количестве 1 шт. и ЖК-телевизор;
- компьютеры (рабочие места студентов) с лицензионным программным обеспечением в количестве 25 шт.

### Учебный кабинет «Информатика»

*Оборудование учебного кабинета:* 

- рабочее место преподавателя;
- плакаты.

### *Технические средства обучения*:

 компьютеры (рабочие места студентов) с лицензионным программным обеспечением в количестве 15 шт.

В состав учебно-методического и материально-технического обеспечения программы учебной дисциплины «Информатика» входят:

• методический комплекс преподавателя;

• технические средства обучения (средства ИКТ): компьютеры; рабочее место педагога с маршрутизатором, одноранговая локальная сеть кабинета; периферийное оборудование и оргтехника;

• наглядные пособия (стенды);

• компьютеры на рабочих местах с системным программным обеспечением (операционная система Windows 8.1: файловый менеджер (в составе операционной системы), программа-архиватор 7-Zip, антивирусная программа Касперского); прикладным программным обеспечением по каждой теме программы учебной дисциплины «Информатика» (MS Word 2013, MS Excel 2013, MS Access 2013, MS Visio 2013, Mathcad 2000 Professional, Corel Draw X3 version 13);

• печатные и экранно-звуковые средства обучения (презентации и методические указания по выполнению практических работ по дисциплине «Информатика», тесты в оболочке MyTestStudent);

• вспомогательное оборудование (колонки, микрофон, web-камера).

#### **4.2. Информационное обеспечение обучения**

Перечень учебных изданий, Интернет-ресурсов, дополнительной литературы *Основные источники:* 

1. Трофимов, В. В. Информатика в 2 т. Том 1 : учебник для среднего профессионального образования / В. В. Трофимов. — 3-е изд., перераб. и доп. — Москва : Издательство Юрайт, 2022. — 553 с. — (Профессиональное образование). — ISBN 978-5-534-02518-7. — Текст : электронный // Образовательная платформа Юрайт [сайт]. — URL: https://urait.ru/bcode/491211

2. Трофимов, В. В. Информатика в 2 т. Том 2 : учебник для среднего профессионального образования / В. В. Трофимов. — 3-е изд., перераб. и доп. — Москва : Издательство Юрайт, 2022. — 406 с. — (Профессиональное образование). — ISBN 978-5-534-02519-4. — Текст : электронный // Образовательная платформа Юрайт [сайт]. — URL: https://urait.ru/bcode/491213

3. Зимин, В. П. Информатика. Лабораторный практикум в 2 ч. Часть 1 : учебное пособие для среднего профессионального образования / В. П. Зимин. — 2-е изд., испр. и доп. — Москва : Издательство Юрайт, 2022. — 126 с. —  $($ Профессиональное образование). — ISBN 978-5-534-11851-3. — Текст : электронный // Образовательная платформа Юрайт [сайт]. URL: https://urait.ru/bcode/492749З

4. Зимин, В. П. Информатика. Лабораторный практикум в 2 ч. Часть 2 : учебное пособие для среднего профессионального образования / В. П. Зимин. — 2-е изд. — Москва : Издательство Юрайт, 2022. — 153 с. — (Профессиональное образование). — ISBN 978-5-534-11854-4. — Текст : электронный // Образовательная платформа Юрайт [сайт]. — URL: https://urait.ru/bcode/492769 *Дополнительные источники:* 

1. Гаврилов, М. В. Информатика и информационные технологии : учебник для среднего профессионального образования / М. В. Гаврилов, В. А. Климов. — 4-е изд., перераб. и доп. — Москва: Издательство Юрайт, 2022. — 383 с. — (Профессиональное образование). — ISBN 978-5-534-03051-8. — Текст : электронный // Образовательная платформа Юрайт [сайт]. URL: https://urait.ru/bcode/489603

2. Новожилов, О. П. Архитектура компьютерных систем в 2 ч. Часть 1 : пособие для среднего профессионального образования / О. П. Новожилов. — Москва : Издательство Юрайт, 2023. — 276 с. — (Профессиональное образование). — ISBN 978-5-534-10299-4. — Текст : (Профессиональное образование). — ISBN 978-5-534-10299-4. — Текст : электронный // Образовательная платформа Юрайт [сайт]. URL: https://urait.ru/bcode/517678

#### *Интернет-ресурсы:*

1. Единая коллекция цифровых образовательных ресурсов [Сайт]: - URL: http://school-collection.edu.ru/

### 5. КОНТРОЛЬ И ОЦЕНКА РЕЗУЛЬТАТОВ ОСВОЕНИЯ ДИСЦИПЛИНЫ

Контроль и оценка результатов освоения дисциплины осуществляется преподавателем в процессе проведения практических, лабораторных занятий, тестирования, а также выполнения обучающимися индивидуальных заданий.

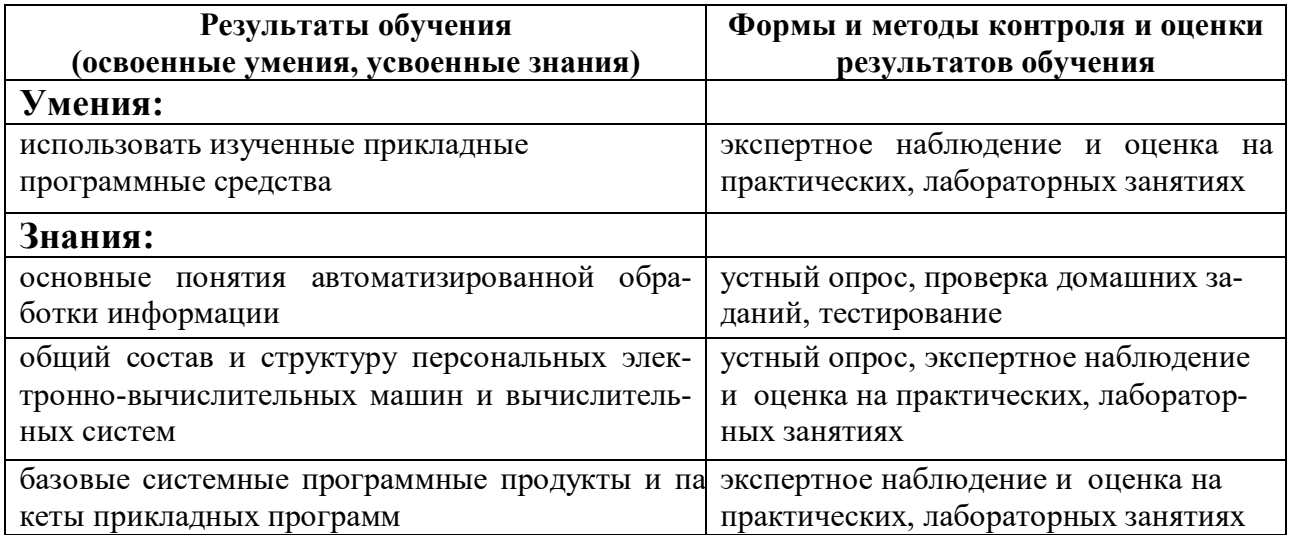